Reordering, also known as seriation and linear ordering, consists in assigning an order to rows/columns of a table or to vertices of a network to reveal structures. Many algorithms exist to order table row/columns or graph vertices; Reorder. js provide the most effective ones for visualization in JavaScript/HTML5.

In addition to algorithms, Reorder.js provide convenient methods to convert tables into graphs and vice versa. It also provides quality measures for orderings.

Reorder.js can be used in conjunction with D3.js or in standalone applications. It is already used in several systems.

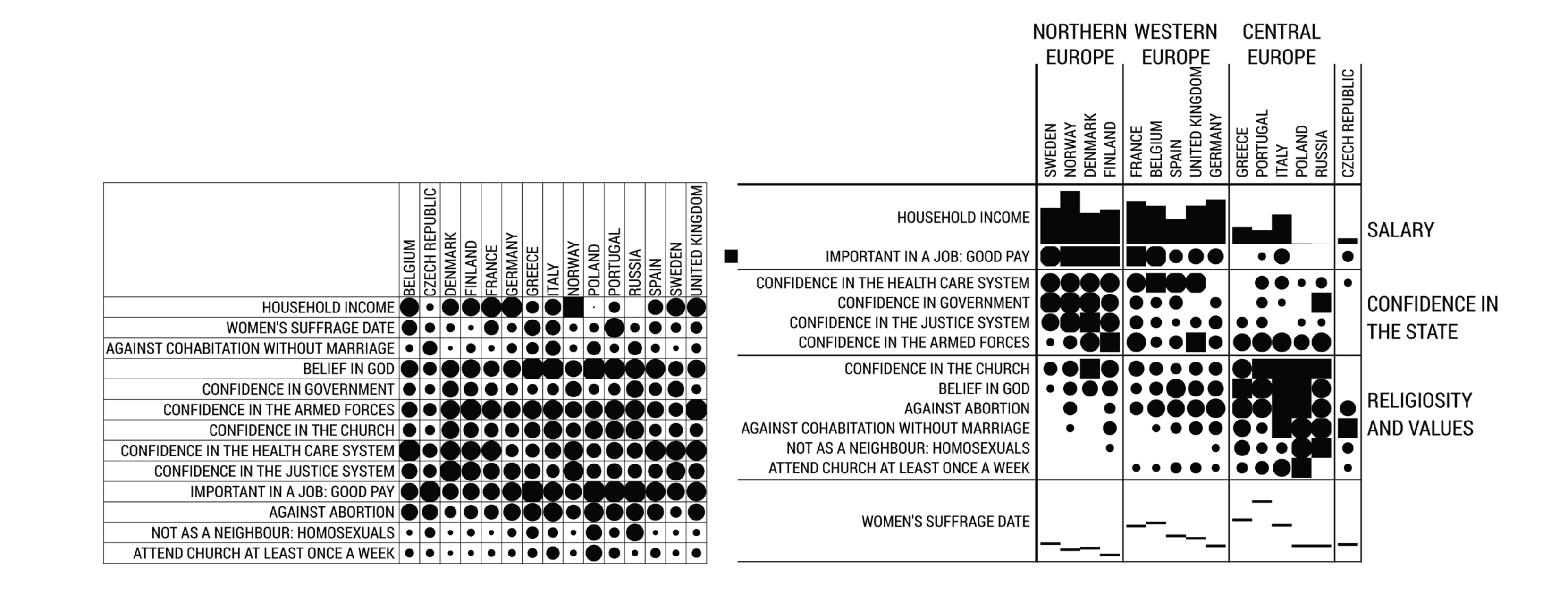

**Bertifier** uses it to order of table rows/columns with

Character co-occurences in Victor Hugo "Les Misérables" . Each colored cell represents two characters that appeared in the same chapter; darker cells indicate characters that co-occurred more frequently.

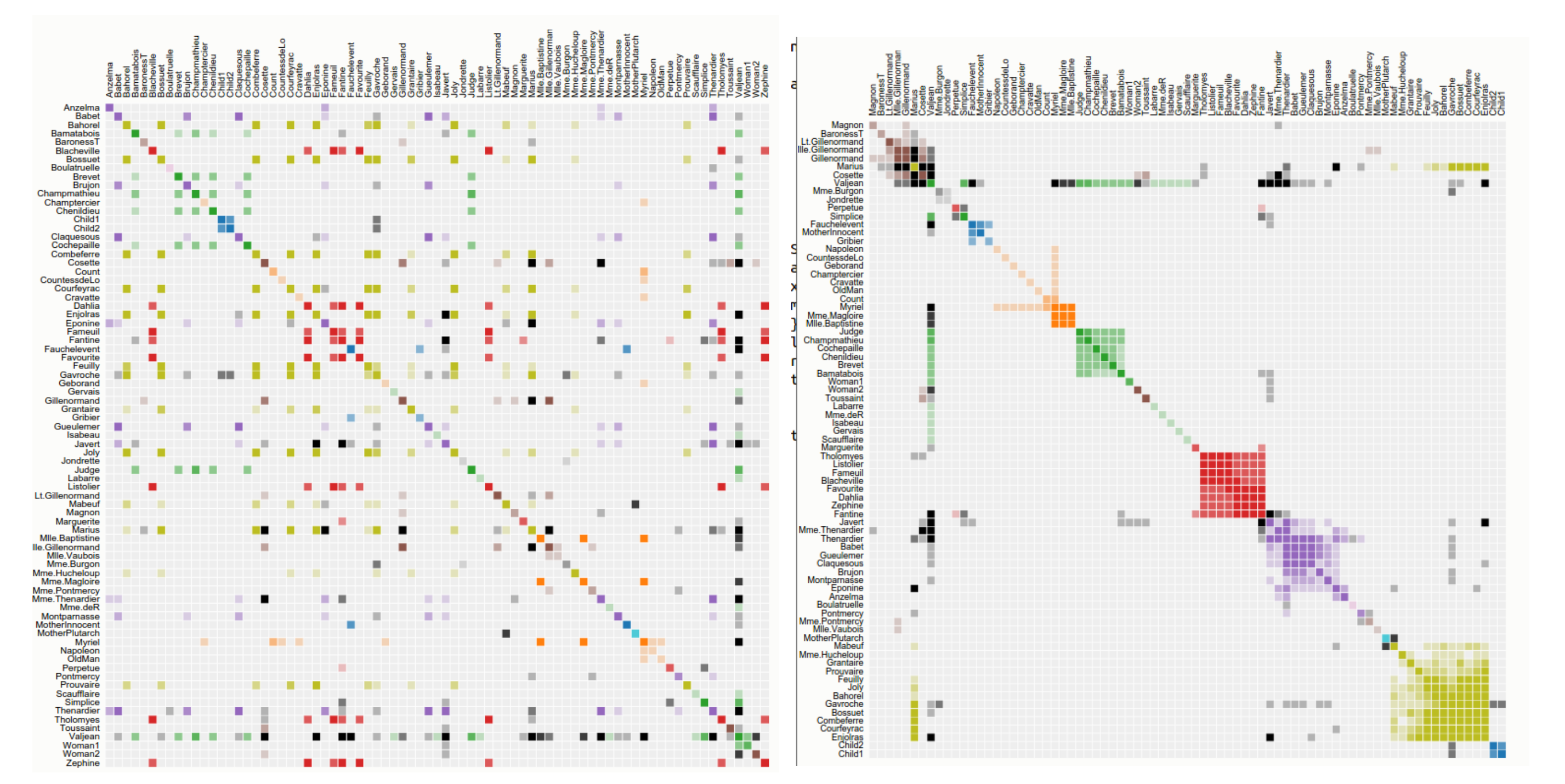

Rows/columns sorted alphabetically: no high-level structure is visible

Rows/columns sorted using the "optimal leaf ordering" algorithm shows structures.

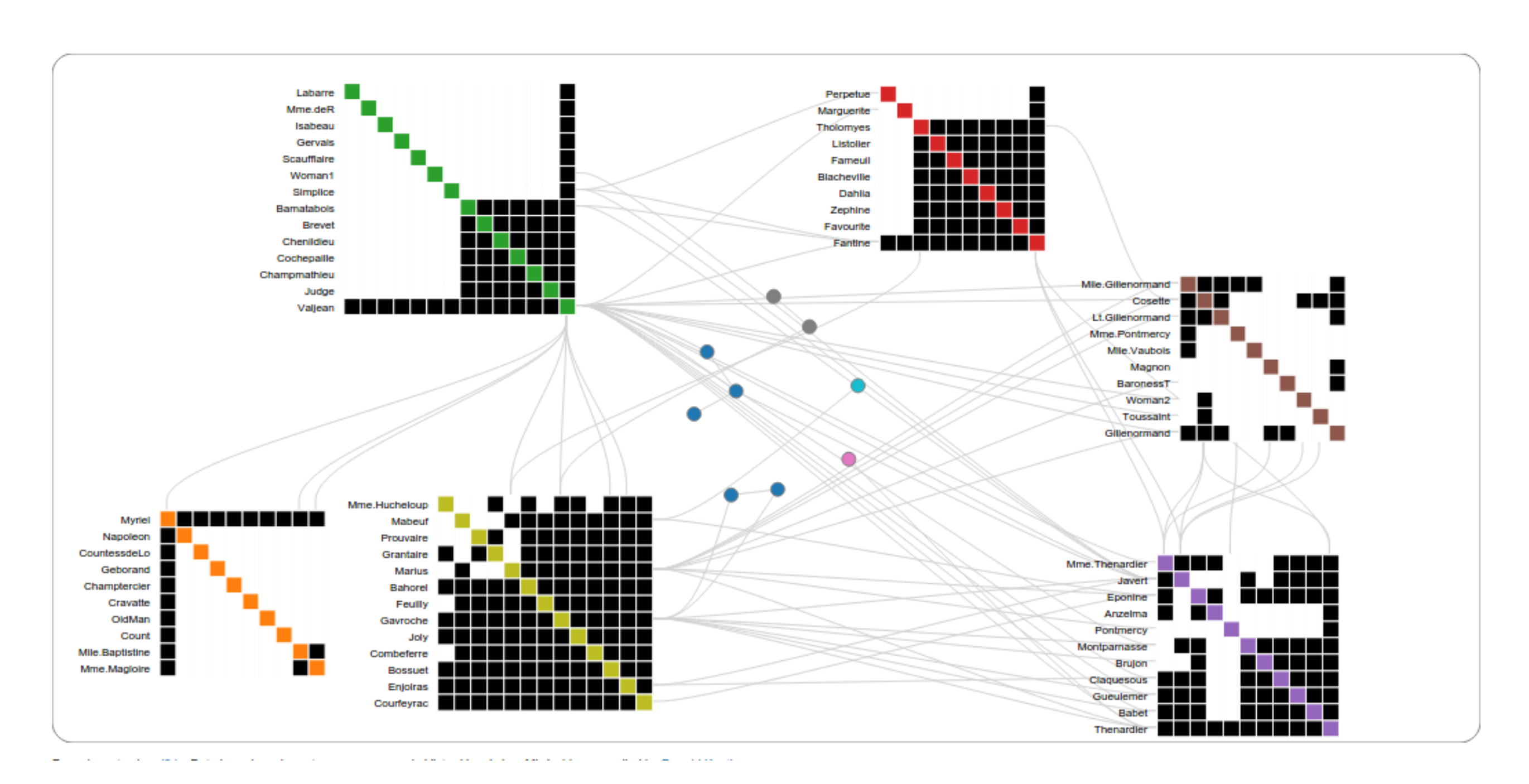

## additional constraints. For more information, see: bertifier.com/ and www.aviz.fr/Bertifier

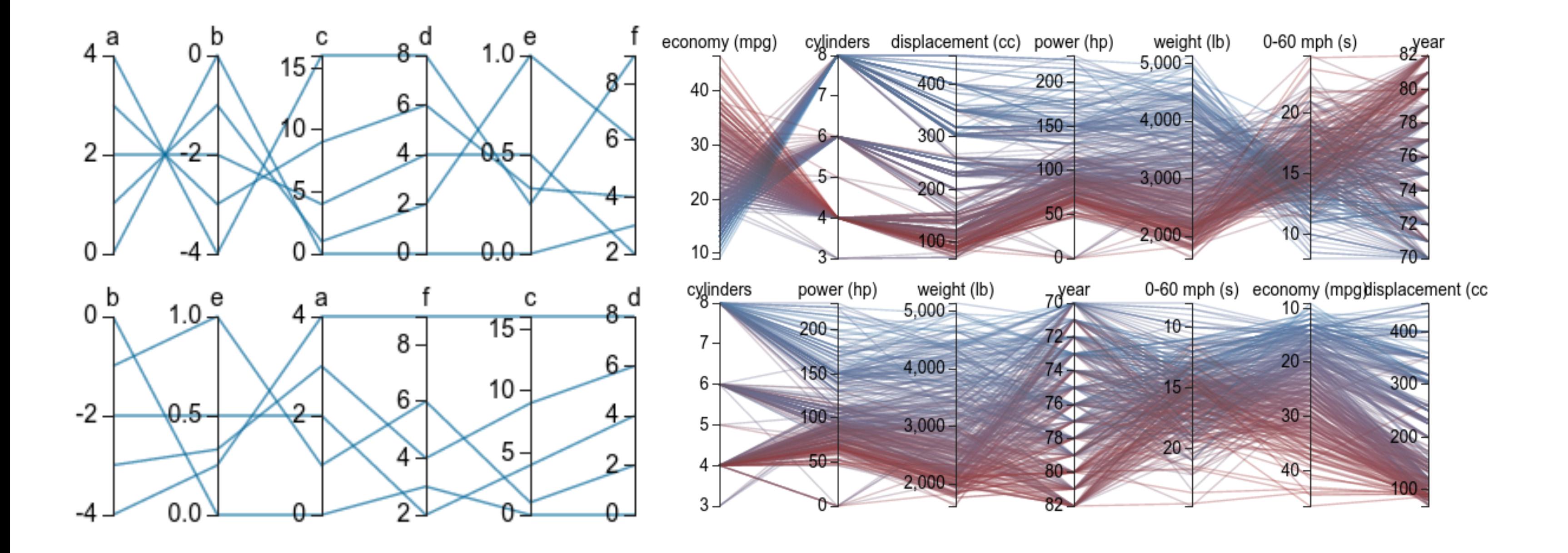

Nodetrix uses it to order the small adjacency matrices at creation time. For more information, see: github.com/IRT-SystemX/nodetrix and www.aviz.fr/Research/Nodetrix

**Parallel Coordinates** can be improved by ordering the axes by correlation order, and flipping axes when next to a negatively correlated axis, avoiding the knots.

#### See syntagmatic.github.io/parallel-coordinates/

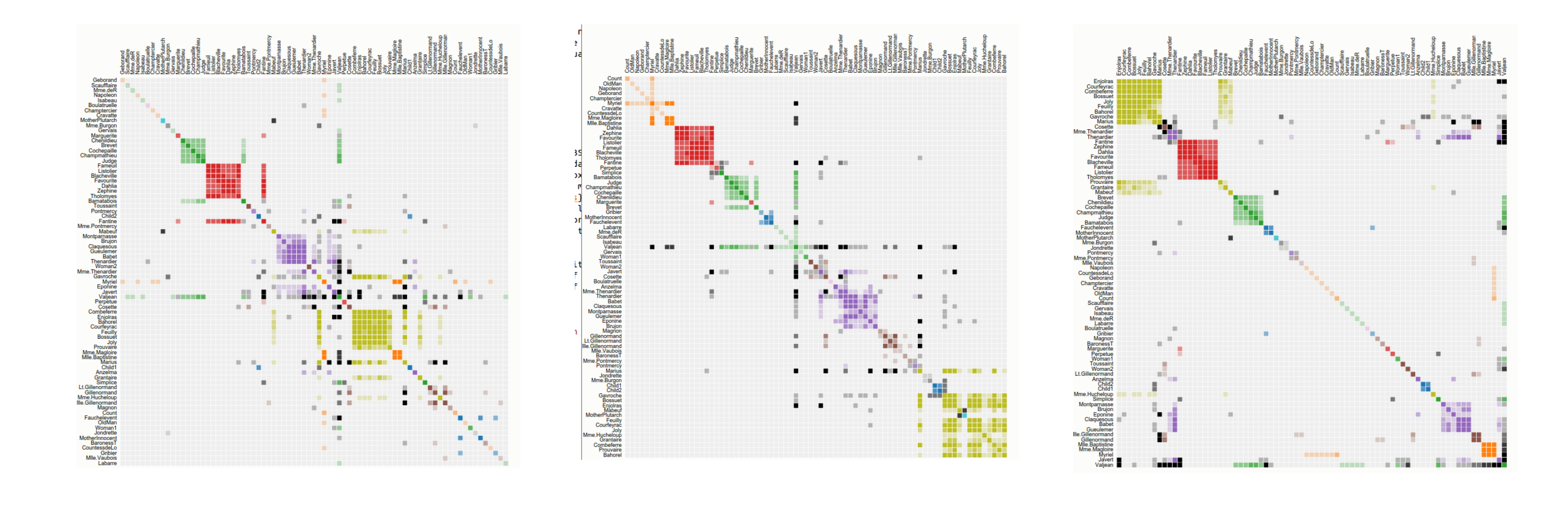

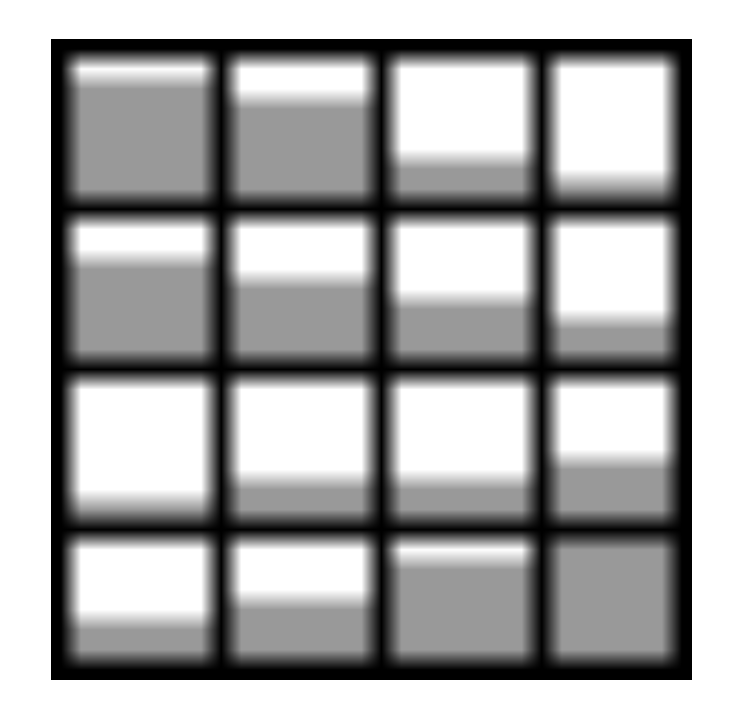

# Reorder.js: A JavaScript Library to Reorder Tables and Networks Jean-Danie Fekete, INRIA

# **github.com/jdfekete/reorder.js**

#### Rich API with

- Unifying concepts: table, graph, order or permutation, distance-matrix
- 8 High-level reordering algorithms Barycenter, Bfs, Correspondence, Cuthill-McKee, Optimal Leaf Ordering,PCA, Spectral
- Quality measures: bandwidth, crossing counts, edge sum, etc.
- Lower-level algorithms: iterative eigenvectors, distance functions, random permutations.
- Conversions from graph to tables and vice-versa

### Simple coding:

#### require("science");

require("reorder.v1");

var mat = [  $[0, 1, 0, 1, 0],$ [1, 0, 1, 0, 1], [0, 1, 0, 1, 1], [1, 1, 1, 0, 0]  $\vert$  ; var perm = reorder.leafOrder()(mat); var permuted\_mat = reorder.stablepermute(mat, perm);

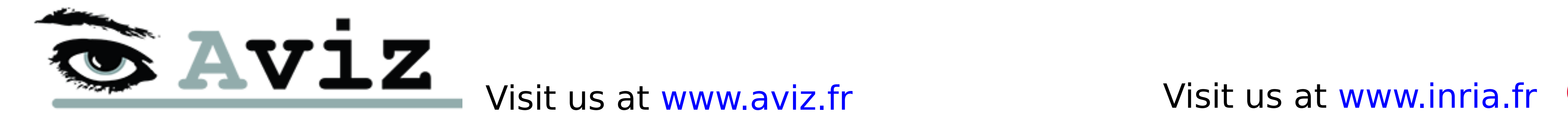

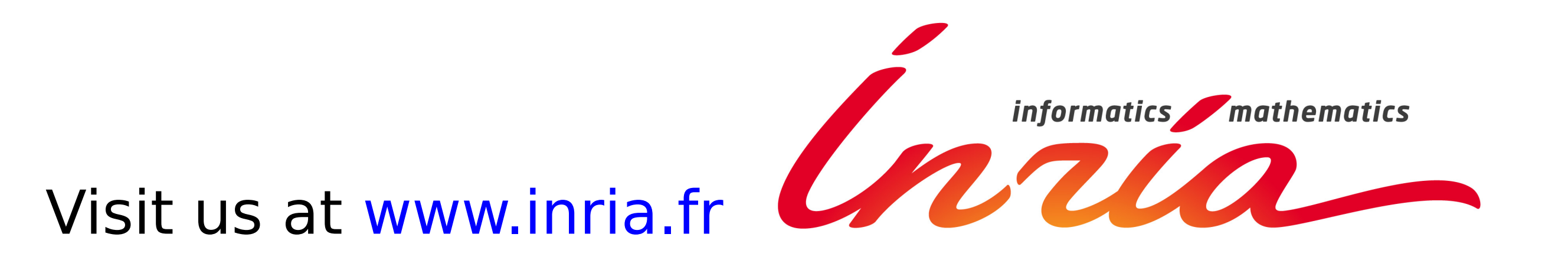